# **FurMark Полная версия With Keygen Скачать бесплатно [Latest-2022]**

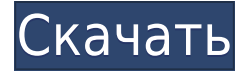

#### **FurMark License Code & Keygen**

FurMark Cracked Version — это бесплатное программное обеспечение, разработанное для того, чтобы нагрузить вашу видеокарту сверх ее максимальной мощности. Он запускает игры DirectX с приличными настройками графики и максимальной детализацией. Он сочетает в себе меховые узоры в реальном времени с гибко настраиваемым стресс-тестом для имитации окружающей среды реальной, очень горячей системы. Его можно использовать как в реальном кейсе, так и на скамейке. Он может графически контролировать температуру и максимальную частоту всех активных процессоров, присутствующих в системе. Он захватывает экранную графику и сжимает ее для создания уникальных и сверхбыстрых анимированных графических узоров, похожих на мех: вы можете отображать их в главном окне приложения или использовать в качестве фона. Вы также можете использовать их в качестве курсора мыши! FurMark Crack Free Download не является апплетом или приложением в трее: вы должны запустить основную программу, чтобы использовать ее параметры. Системные Требования: • Windows 98/ME/NT/2000/XP/Vista/7 или выше • Минимум 256 МБ ОЗУ • 1 ГБ свободного места на жестком диске Покупайте с уверенностью Наша политика возврата очень проста. Вы можете вернуть любой товар в течение 30 дней с момента получения. Мы принимаем все возвраты, за исключением производительности и изготовленной на заказ электроники. Чтобы иметь право на возврат, все товары должны быть в новом состоянии (неиспользованные, неношеные и неповрежденные). Возможно, вам потребуется покрыть наши расходы на обратную доставку. Чтобы получить полный возврат средств за покупку, сначала свяжитесь с нами. Phalcon — это передовая мощная PHP-инфраструктура, предоставляющая комплексное решение для создания быстрых и масштабируемых веб-приложений. Phalcon был создан в корпоративном контексте с учетом производительности, масштабируемости и простоты использования, которые с тех пор были достигнуты./\* \* Лицензия Apache Software Foundation (ASF) под одним \* или несколько лицензионных соглашений с участниками. См. файл УВЕДОМЛЕНИЕ \* распространяется вместе с этой работой для получения дополнительной информации \* относительно авторских прав. ASF лицензирует этот файл \* вам по лицензии Apache версии 2.0 ( \* "Лицензия"); вы не можете использовать этот файл, кроме как в соответствии \* с Лицензией. Вы можете получить копию Лицензии по адресу \* \* \* \* Если это не требуется применимым законодательством или не согласовано в письменной форме, \* программное обеспечение, распространяемое по Лицензии, распространяется на \* "КАК ЕСТЬ", БЕЗ ГАРАНТИЙ

### **FurMark Crack**

Furmark — это уникальная утилита для тестирования производительности, которая проверяет ваш GPU и CPU. Когда вы запустите его, потребуется несколько минут, чтобы полностью загрузить ваш процессор и графический процессор, чтобы убедиться, что вы используете их по максимуму. FurMark с разными уровнями разрешения сглаживания. Сравните и нагрузите свой графический процессор с другим разрешением и сглаживанием. Обучающее видео о том, как запустить FurMark: 1. Установите ФурМарк. 2. Запустите Фурмарк 3. Вы увидите главное окно и строку меню со следующим: Настройки, Помощь, О ФурМарке. В главном окне будет отображаться следующая информация: тип фурмарк, Количество графических процессоров, Системная информация, ПРОЦЕССОР, БАРАН, PowerState Разрешение, ФПС, Температура графического процессора, Использование графического процессора, Использование памяти, Использование процессора. 4. Выберите тип теста, который вы хотите запустить, который можно изменить в настройках. 5. Вы можете выбрать GPU для тестирования (можно изменить в настройках) 6. Вы можете выбрать пользовательское разрешение, Сглаживание О ФурМарке: FurMark — это уникальная утилита для тестирования производительности вашего графического процессора и процессора. Когда вы запустите его, потребуется несколько минут, чтобы полностью загрузить ваш процессор и графический процессор, чтобы убедиться, что вы используете их по максимуму. В этом обучающем видео мы узнаем, как запустить Furmark, узнаем, как настроить систему с помощью Furmark, узнаем, как выбрать свой графический процессор и использовать его в Furmark. В этом уроке мы рассмотрим все основные параметры. Качественный Ценность Поддерживать Общий Я купил этот продукт для тестирования моей PS4. это стоит своих денег! 9 ноября 2016 г. После тестирования я увидел, что мой механизм работает хорошо. Могу сказать, что цена на уровне FurMark. Установка FurMark V.9.5.5 11 октября 2016 г. Быстрая доставка и установка Хорошая цена/качество/производительность FurMark и тестирование: бенчмарк и стресс 31 мая 2016 г. Это хороший бенчмаркинг и стресс-тестирование. Дает точные результаты. Удивительно, наши вещи потрясающие! 05 мая 2016 г. Ух ты.Я понятия не имел, что небольшое бесплатное программное обеспечение может решить эту проблему. 1eaed4ebc0

# **FurMark Crack + [32|64bit]**

Вы когда-нибудь задумывались, какую мощность способна обеспечить ваша видеокарта? Возможно, пришло время обновить ваш ПК или Mac и приобрести новый, но вы не знаете, что выбрать. Если это так, вы пришли в нужное место. С помощью FurMark для Intel и AMD вы можете протестировать свою новую видеокарту и получить представление о ее производительности по сравнению с другими картами. Независимо от того, играете ли вы в свою любимую компьютерную игру с высокими настройками или используете свою видеокарту для рендеринга высококачественных изображений, вы можете протестировать свою видеокарту с помощью FurMark. Мы покажем вам, как установить этот инструмент и запустить тест, который очень прост. Кроме того, вы можете быстро поделиться своими результатами с базой данных FurMark, чтобы увидеть, как другие пользователи тестируют свои видеокарты, и получить хорошие идеи по улучшению вашего ПК. SHREDZ — это бесплатный, простой в использовании и высокоэффективный инструмент для создания разделов и освобождения места на всех типах жестких дисков (HDD). Он очень прост в использовании и в полной мере использует возможности Windows 7. Простой Шпионский Терминатор v2.1.5 Spyware Terminator — это мощный инструмент для обнаружения, удаления и предотвращения появления известных шпионских и вредоносных программ на вашем ПК. Кроме того, вы можете удалить их одним щелчком мыши. Он имеет К1 Премиум v5 K1 Премиум - Премиум член! K1 Premium — лучшее программное обеспечение для очистки от вирусов для ПК. Никогда больше не беспокойтесь о вирусах и шпионских программах. Он блокирует все опасные веб-сайты, удаляет файлы cookie, временные файлы и системный кеш для сохранения Защита клавиатуры v1.0 Keyboard Guard помогает пользователям защитить клавиатуру своего ПК, не позволяя клавиатурным шпионам и вредоносным программам украсть пароли, банковские данные и информацию о кредитных картах. Было доказано, что Keyboard Guard легко обнаруживает и блокирует большинство Доктор-шпион 1.0 Spyware Doctor — это бесплатное программное обеспечение, позволяющее удалять шпионское ПО и другие небезопасные объекты с вашего компьютера. Это может помочь вам избавиться от некоторых шпионских программ, троянов, червей, бэкдоров, программ для удаления шпионского ПО, рекламного ПО, IE. Сторожевой таймер живого восстановления v2.0 С Live Recovery Watchdog вы можете следить за своим жестким диском, независимо от того, на что он разбит, он не слишком большой и не слишком маленький! Процесс восстановления такой же, независимо от того, был ли жесткий диск

### **What's New In?**

[. Платить смешную сумму денег, чтобы использовать FurMark? FurMark можно скачать на официальном сайте. АДДОНЫ FurMark — отличная утилита для тестирования FurMark 1.0. FurMark содержит множество функций, позволяющих полностью загрузить графический процессор. FurMark — одна из лучших утилит для тестирования, и ее можно использовать для тестирования вашего ПК с различными параметрами. FurMark можно скачать на официальном сайте. FurMark — отличная утилита для тестирования FurMark 1.0. FurMark содержит множество функций, позволяющих полностью загрузить графический процессор. Самый

простой, он работает как любое программное обеспечение для бенчмаркинга и показывает, способна ли ваша система выдерживать нагрузки (как правило, видеокарты). Однако не все ответы в FurMark верны. Некоторые результаты в FurMark рассчитываются на основе видеозаписи. И последняя версия — FurMark 1.0. FurMark  $1.0$  — это DirectX 11, программа для тестирования производительности 3D-движка, которая увеличивает графическую нагрузку на ваш компьютер. FurMark — это самый быстрый и отзывчивый графический тест. FurMark использует функции динамического измерения новейших графических процессоров для измерения времени кадра, скорости заполнения пикселей и текстурирования, а затем использует эти результаты для создания точных 3D-нагрузок. Следующим тестом является FurMark 2.1. FurMark — это игровой тест, который позволит вам протестировать вашу видеокарту в тесте, связанном с игровым процессом. Тем не менее, FurMark — лучший графический инструмент, который может помочь протестировать вашу видеокарту. На основе технологии, используемой в играх экстремальных ситуаций и стрессовых ситуаций, видеокарта действительно проверяет ее. Он создан для того, чтобы раздавить ваш графический процессор, чтобы увидеть, какая у него выносливость и где есть какие-либо проблемы. FurMark отличный инструмент для видеокарт, но если вы хотите больше нагрузить и поставить свою систему в угол, то FurMark не для вас. FurMark — отличная утилита для тестирования FurMark 1.0. FurMark содержит множество функций, позволяющих полностью загрузить графический процессор. FurMark — одна из лучших утилит для тестирования, и ее можно использовать для тестирования вашего ПК с различными параметрами. FurMark можно скачать на официальном сайте. FurMark — отличная утилита для тестирования FurMark 1.0. FurMark содержит множество функций, позволяющих полностью загрузить графический процессор. Самый простой, это

## **System Requirements:**

Минимум: Windows XP или выше DirectX 11 (D3D11) или выше DirectX Rendering 14 или выше (необходимо установить DirectX 11) OpenGL 3.3 или выше Процессор: 2,0 ГГц, память: 2 ГБ Дополнительные примечания: Запустите эту игру в оконном режиме для лучшей производительности. При использовании функции трассировки лучей в реальном времени EGSX существует известная проблема, из-за которой игра может перестать отвечать на запросы и вызвать

Related links: